## The book was found

# Microsoft Outlook 2016 Step By Step

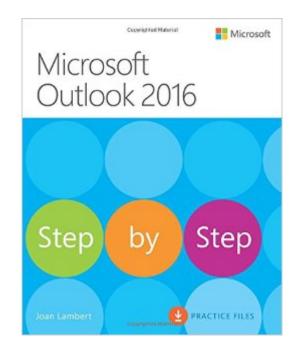

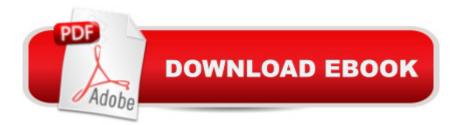

## Synopsis

The quick way to learn Microsoft Outlook 2016! This is learning made easy. Get more done quickly with Outlook 2016. Jump in wherever you need answers--brisk lessons and colorful screenshots show you exactly what to do, step by step. Get easy-to-follow guidance from a certified Microsoft Office Specialist Master Learn and practice new skills while working with sample content, or look up specific procedures Manage your email more efficiently than ever Organize your Inbox to stay in control of everything that matters Schedule appointments, events, and meetings Organize contact records and link to information from social media sites Track tasks for yourself and assign tasks to other people Enhance message content and manage email security

### **Book Information**

Series: Step by Step Paperback: 592 pages Publisher: Microsoft Press; 1 edition (February 11, 2016) Language: English ISBN-10: 0735697787 ISBN-13: 978-0735697782 Product Dimensions: 7.3 x 1 x 8.9 inches Shipping Weight: 2.1 pounds (View shipping rates and policies) Average Customer Review: 4.4 out of 5 stars Â See all reviews (10 customer reviews) Best Sellers Rank: #185,788 in Books (See Top 100 in Books) #8 in Books > Computers & Technology > Software > Microsoft > Microsoft Outlook #13 in Books > Computers & Technology > Software > E-mail #87 in Books > Computers & Technology > Software > Suites

#### **Customer Reviews**

Too much depth for someone upgrading from Vista. Like a text book. Assumes knowledge of more recent versions of Windows.

It is not a book to read from beginning to end. It is great, whenever I have a specific point which I want to research.

Excellent book on how to use outlook! Easy to read and understand and goes step bu step!

Much more technical than I need, probably designed for professional level use.

#### Detailed instructions I greatly needed - well pleased

#### Download to continue reading ...

Take Back Your Life!: Using Microsoft Outlook to Get Organized and Stay Organized: Using Microsoft(r) Outlook(r) to Get Organized and Stay Organized (Bpg-Other) Microsoft Surface Pro 4 & Microsoft Surface Book: The Beginner's Guide to Microsoft Edge, Cortana & Mail App on Microsoft Surface Pro 4 & Microsoft Surface Book Microsoft Outlook 2016 Step by Step Microsoft Outlook Shortcut - A Rapid Reference: Over 345 Rarely Known and Used Outlook Shortcuts Zeitmanagement mit Microsoft Office Outlook, 8. Auflage (einschl. Outlook 2010): Die Zeit im Griff mit der meistgenutzten BÅ rosoftware - Strategien, Tipps ... (Versionen 2003 - 2010) (German Edition) Microsoft Outlook 2013 Step by Step Shelly Cashman Series Microsoft Office 365 & Outlook 2016: Introductory, Loose-leaf Version Shelly Cashman Series Microsoft Office 365 & Outlook 2016: Introductory MOS 2016 Study Guide for Microsoft Outlook (MOS Study Guide) Microsoft Outlook 2016 Microsoft Visual C++/CLI Step by Step (Step by Step Developer) Microsoft Office 2016 Step by Step GO! with Microsoft Outlook 2013 Getting Started (GO! for Office 2013) Microsoft Outlook 2013 Inside Out Microsoft Outlook 2007 Bible 10 Tips in 10 Minutes using Microsoft Outlook 2010 (Tips in Minutes using Windows 7 & Office 2010 Book 6) Microsoft Outlook: Life - Right On Schedule (Technology Series Book 5) Control Your Day: A New Approach to Email Management Using Microsoft Outlook and Getting Things Done Microsoft Outlook 2010 Calendar, Contacts, Tasks Quick Reference Guide (Cheat Sheet of Instructions, Tips & Shortcuts - Laminated Card) 77-423 Microsoft Outlook 2013

<u>Dmca</u>